# *Red Marbles*

*All material © Kay Witt. All rights reserved. No part of this material may be reproduced in any form by any means without prior written permission of the author*

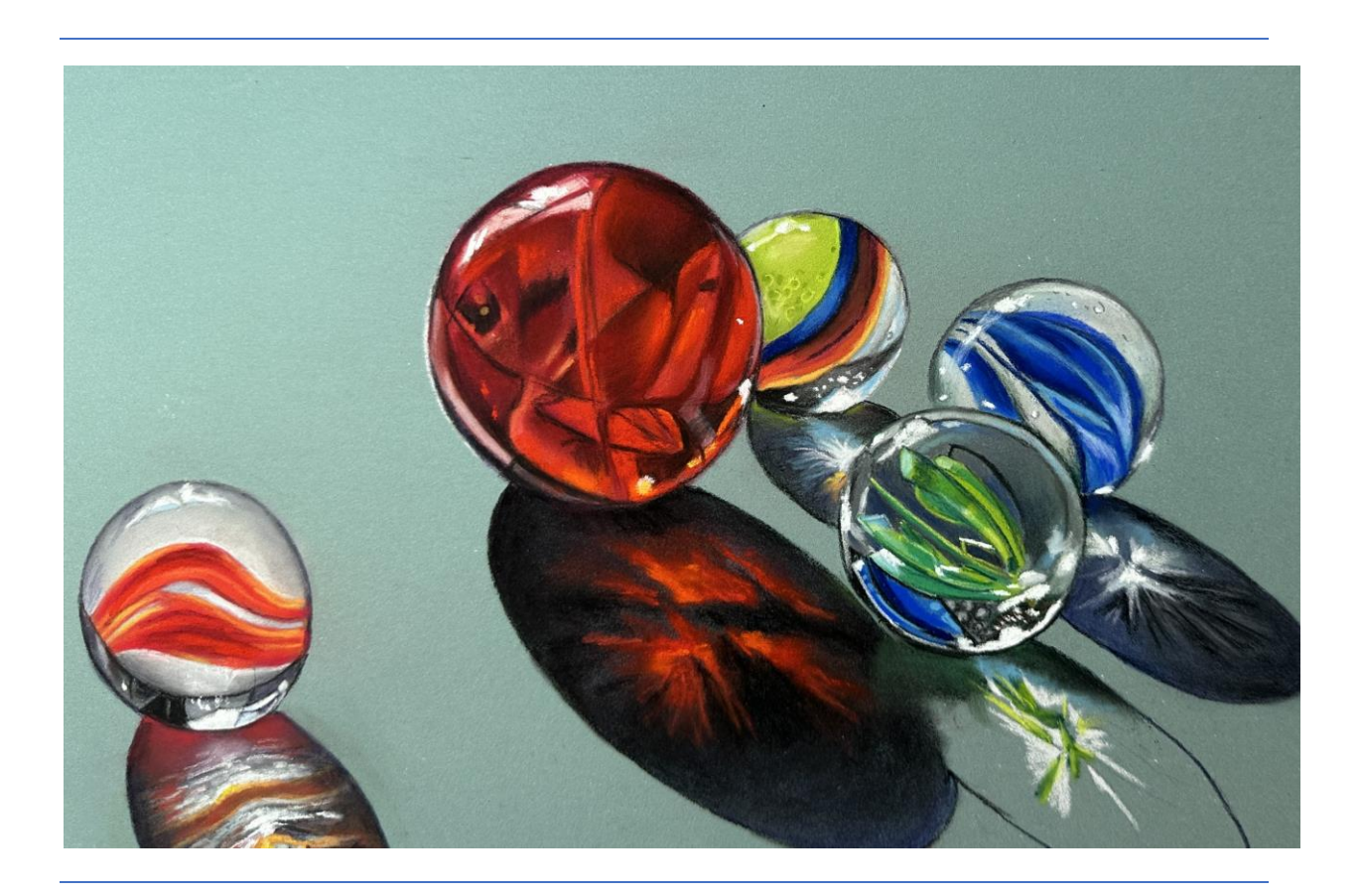

# **Red Marbles Color List**

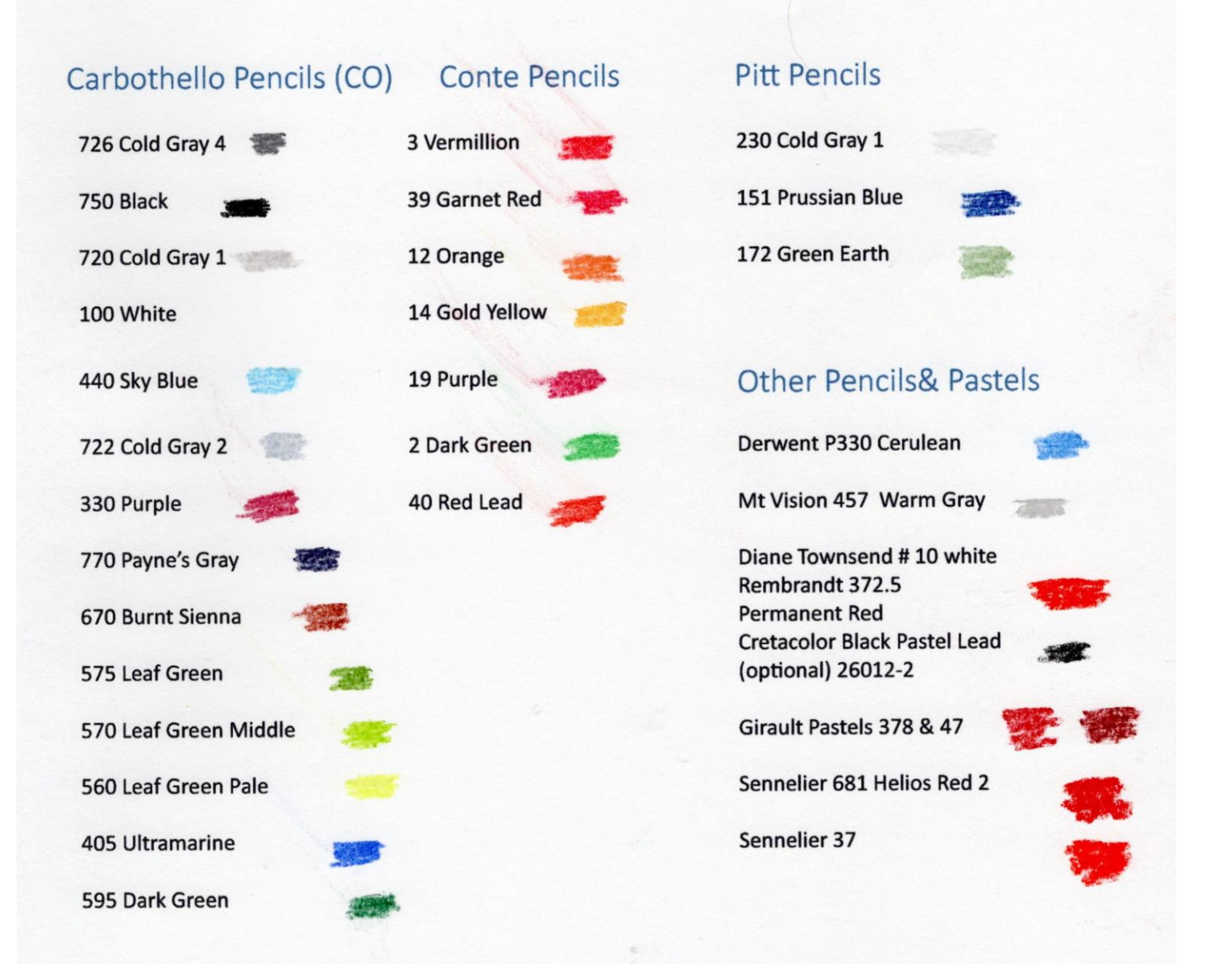

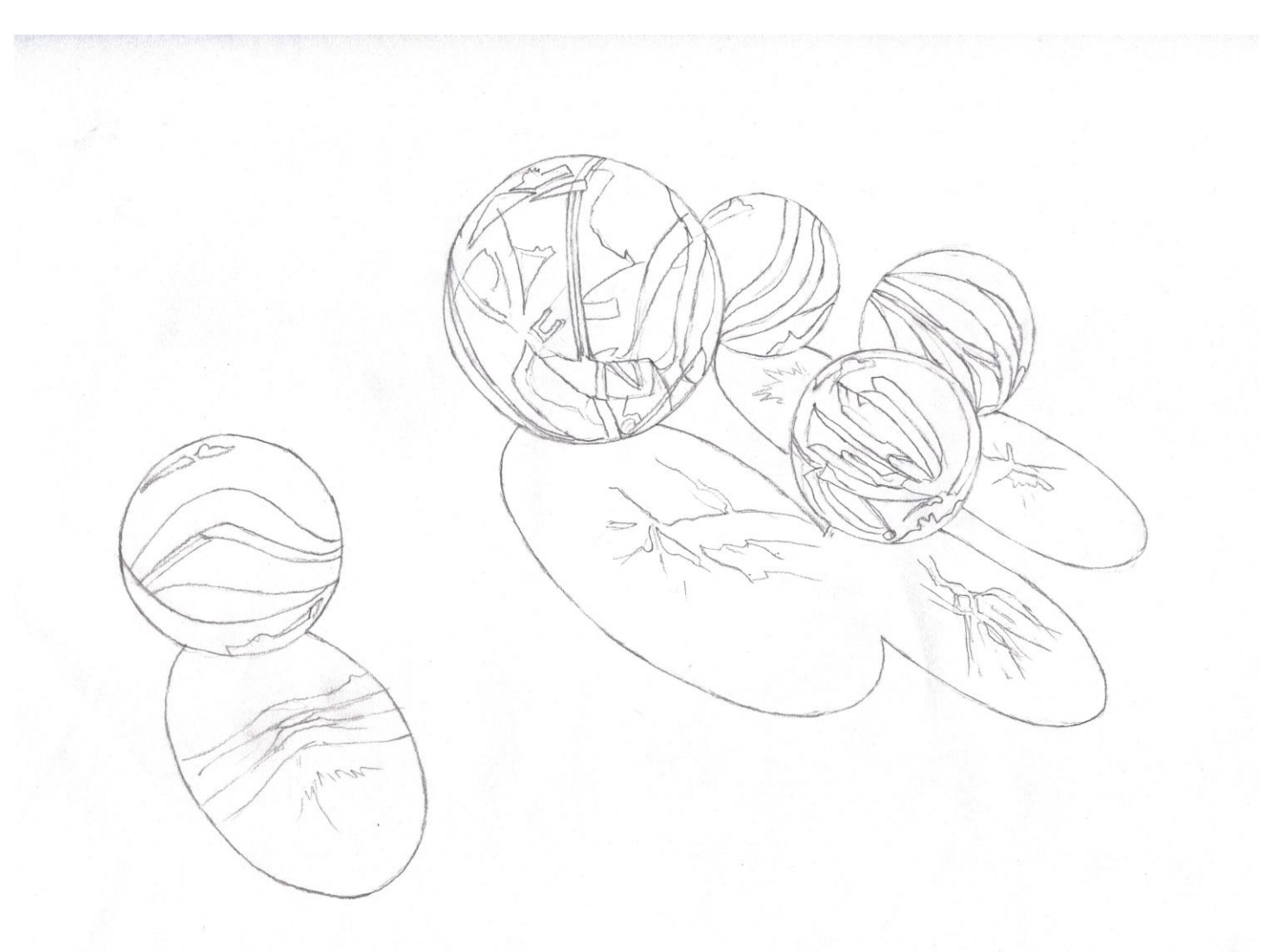

# *Red Marbles*

*All material © Kay Witt. All rights reserved. No part of this material may be reproduced in any form by any means without prior written permission of the author.*

## CarbOthello (CO) Pitt (P) Rembrandt (R) Diane Townsend (DT)

## First Marble

Outline the first marble on the left with **CO 726 (Cold Gray 4)** and darken the outline by redrawing with **CO 750 (Black)**. Use **CO 726 (Cold Gray 4)** to shade the area above the first red stripe. Use **CO 720 (Cold Gray 1)** to lighten. Add **Mt Vision 457 (Warm Gray).** Blend well with small blender.

Use **CO 100 (White)** to draw the highlight on the top of the marble and then fill in with the white. Use a **Diane Townsend White # 10 (DT)** to add the brightest highlight. Use a little **CO 440 (Sky Blue)** to add a blue reflection under the white highlight. Use **CO 726 (Cold Gray 4)** to outline the highlight.

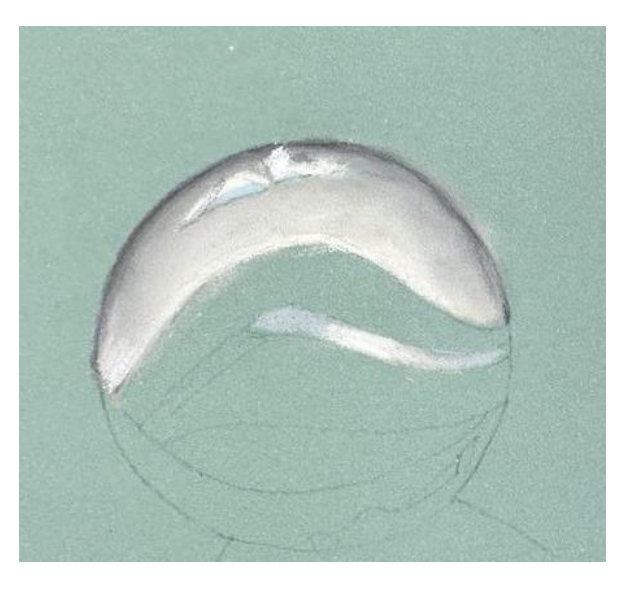

Fill in the small gray stripe between the red stripes with **CO 722 (Cold Gray 2)** on either side of the strip and add **CO 720 (Cold Gray 1)** in the center. **Use CO 100 (White)** to highlight the center and create the illusion of roundness.

#### **Red Stripe**

Outline the stripe with **Conte 3 (Vermillion)** and fill in with **372.5R (Permanent Red).** Use **Conte 39 (Garnet Red)** over the **Conte 3 (Vermillion)** to intensify the red. Add an orange tint to the center of the stripe and the edges with **Conte 12 (Orange).** Use **Conte 14 (Gold Yellow)** and **Conte 3 (Vermillion)** to add brighter color to the stripe. Use **CO 330 (Purple)** and **Conte 19 (Purple)** to darken the darker areas of the stripe. Continue to paint the second stripe the same way.

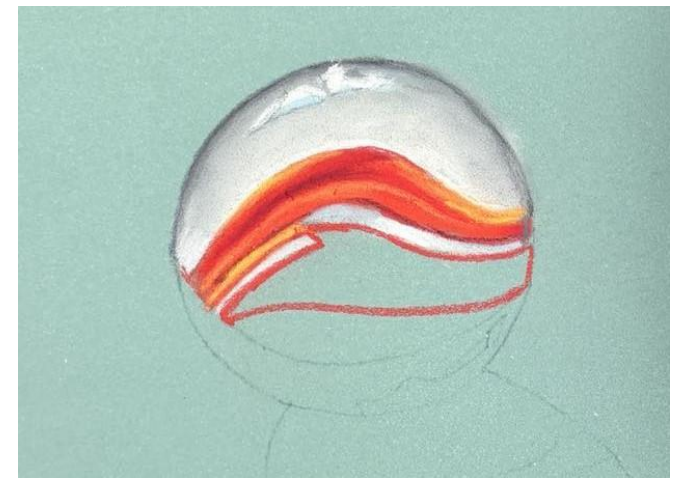

Paint the bottom area of the marble under the red stripe by filling in with **CO 720 (Cold Gray 1)**

and darkening the bottom by shading it with **CO 722 (Cold Gray 2)** and **CO 726 (Cold Gray 4).** Add **Mt Vision 457 (Warm Gray)** and blend.

Draw a black line with **CO 750 (Black)** across the bottom third of the marble and fill in with **CO 770 (Payne's Gray)** avoiding the highlight at the bottom right. Use the **CO 750 (Black)** to add a few black shapes in the bottom area. Use **CO 100 (White)** to outline and fill in the highlight and use **Diane Townsend White # 10 (DT)** to add the brightest highlight. Use the tip of the **DT** to add a few bright dots.

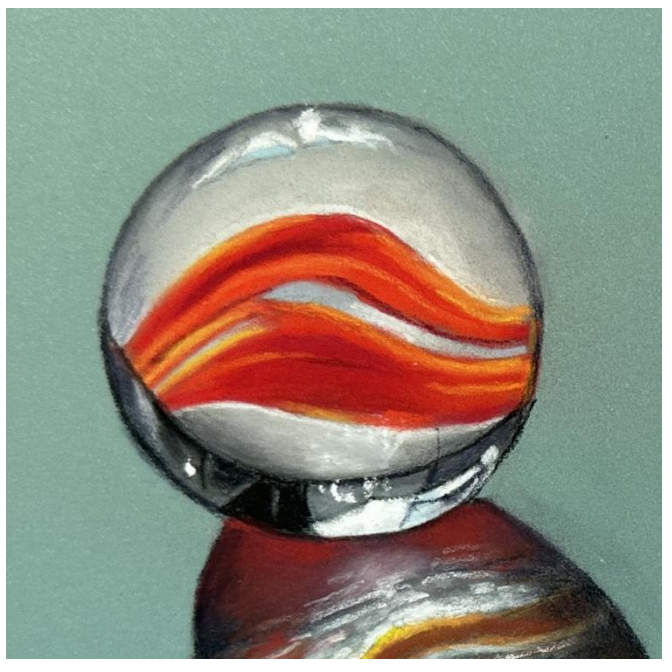

#### **Reflection**

#### **The reflection is divided into various sections.**

In the first section, outline with **CO 750 (Black)** and fill I with a combination of **CO 770 (Payne's Gray)** and **CO 750 (Black)** on the outside edges. Blend well. Use **Conte 3 (Vermillion)** to add red to the reflection. Blend well. Add a white reflection in the center with **CO 100 (White).** Darken edges with black as needed and add more red if you like. Blend well.

Mark off the bands of reflection with **Conte 12 (Orange).** Color the third band with **CO 670 (Brt Sienna)** in the center area and **Conte 3 (Vermillion)** moving to the outside area and then adding **CO 750 (Black)** on the outside edges.

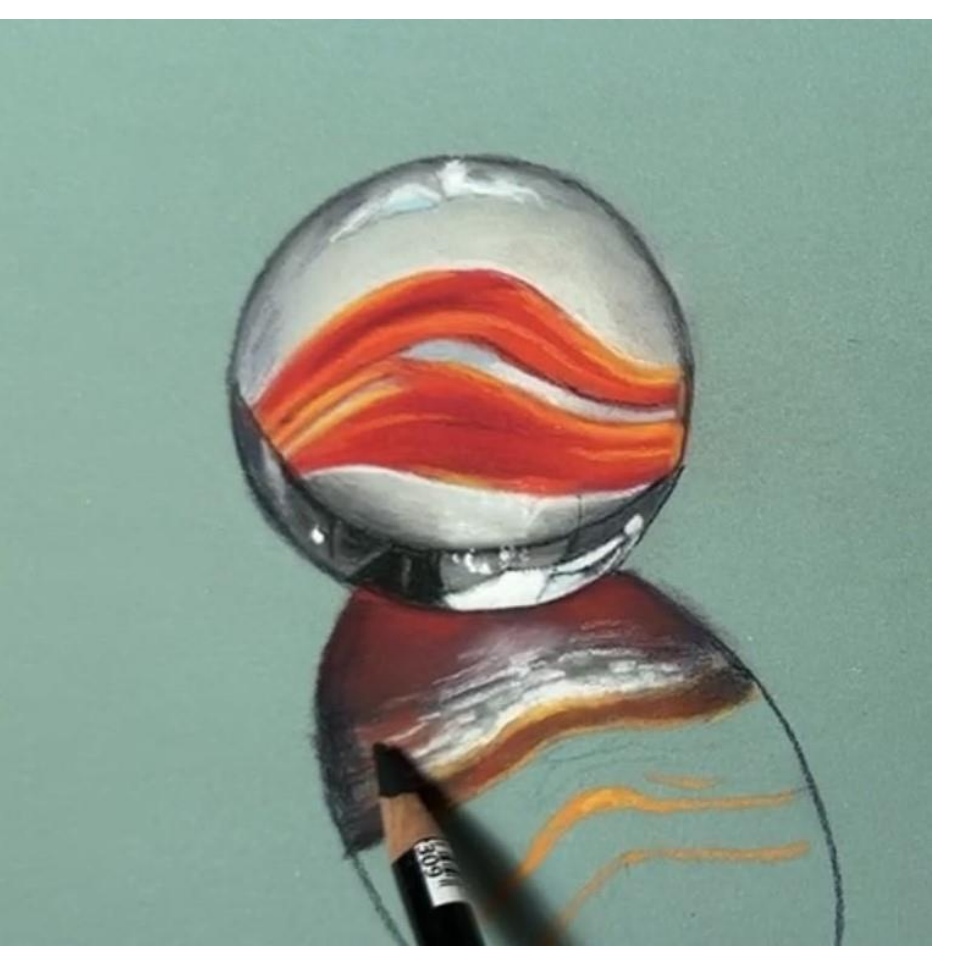

Deepen the orange on the upper and lower edge of the band with **Conte 12 (Orange)** and **Conte 14 (Gold Yellow).**

For the band just above, fill in the color with **CO 726 (Cold Gray 4)** and add **Pitt 230 (Cold Gray 1).** Add streaks of white with **CO 100 (White)** and hints of red on the edges with **Conte 3 (Vermillion).** Darken edges with **CO 750 (Black)** and blend in towards the center.

In the fourth section (the one under the narrow one) use alternating sideways strokes of **Pitt 230 (Cold Gray 1)** and **CO 726 (Cold Gray 4).** Also add some strokes of **CO 670 (Brt Sienna).** Add **CO 750 (Black)** on the outside edges. Add additional **Conte 14 (Gold Yellow)** and **CO 100 (White)** to bands of color separating the larger areas of the refection.

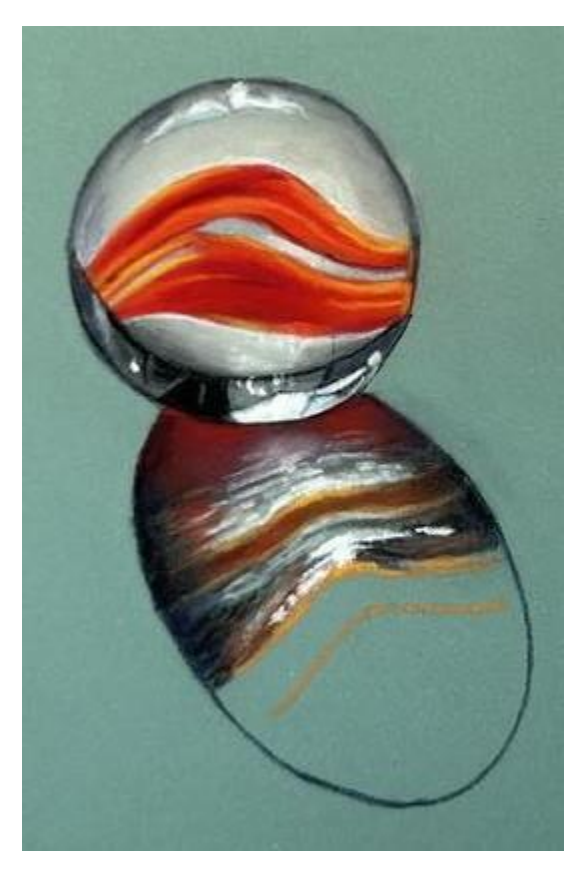

Fill the next section with **CO 670 (Brt Sienna)** and **CO 750 (Black)** at the edges. Blend.

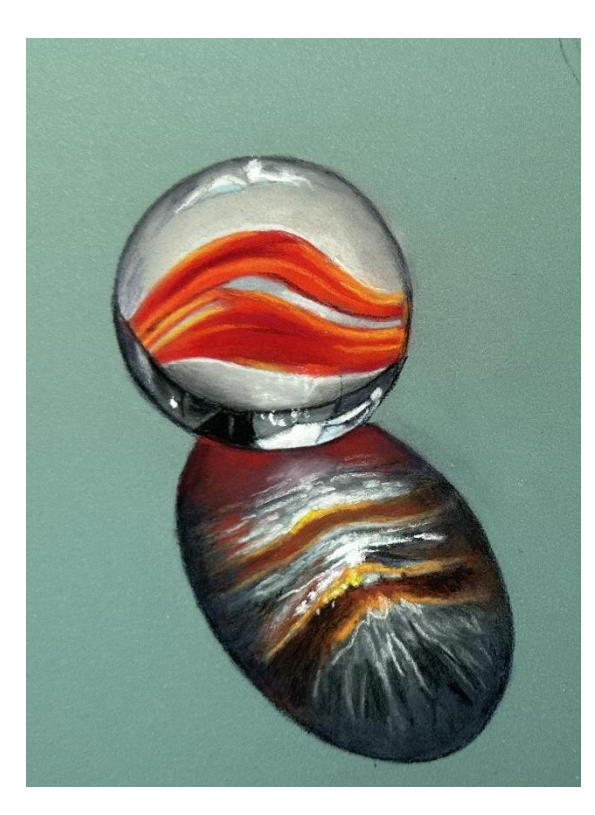

For the bottom section, outline the top edge with **Conte 12 (Orange)** and fill in the bottom with **CO 726 (Cold Gray 4).** Add dark colors with **CO 750 (Black)** particularly near the outside edges, and **CO 770 (Payne's Gray)**. Add light streaks with **Pitt 230 (Cold Gray 1).** 

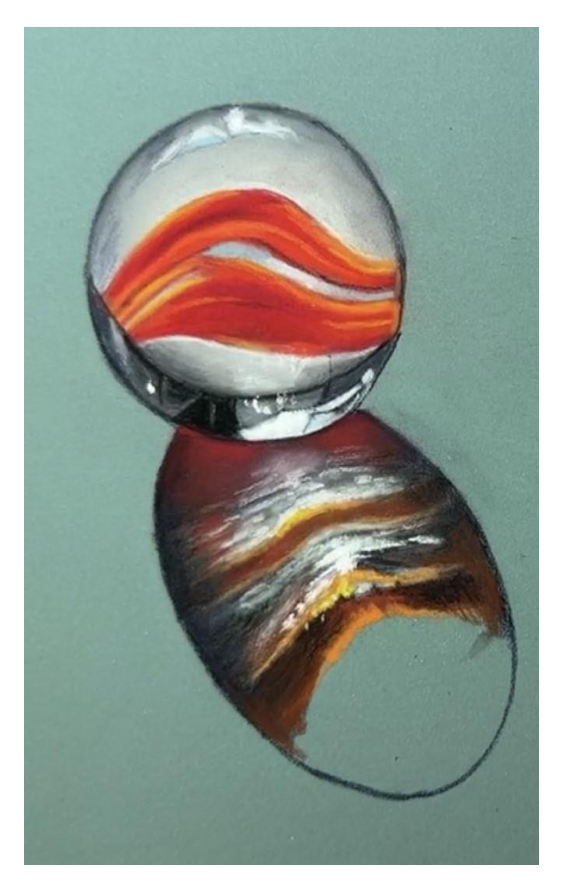

#### **Red Marble**

Outline the marble with **CO 750 (Black).** Place a thin white line on the left side about the middle of the marble with **CO 100 (White)**. Fill in the marble with a basecoat of **372.5R (Permanent Red)** and blend well with a blender.

Reinforce the lines of the sections in the marble with **Conte 19 (Purple).**

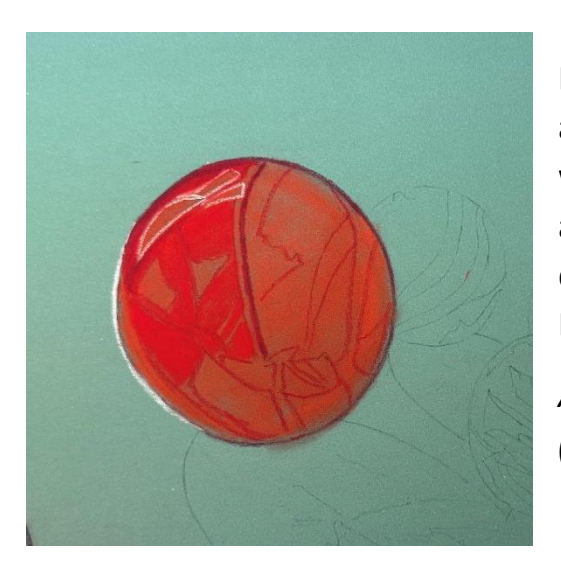

Darken top of marble, above the highlight, with **Conte 19 (Purple)**

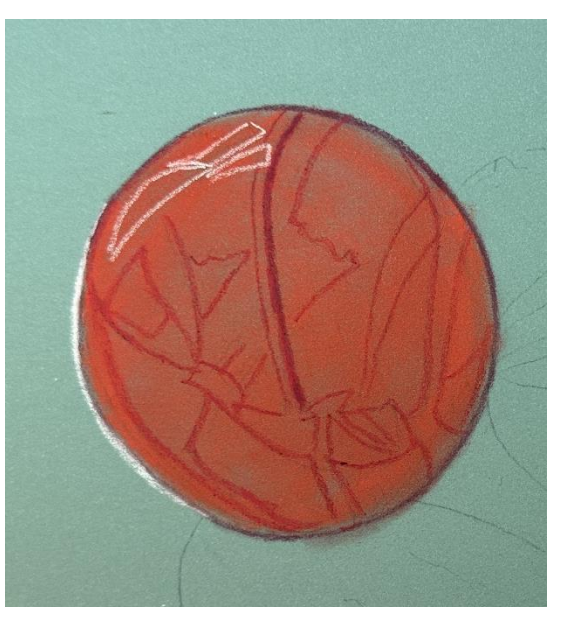

and deepen the color with **CO 330 (Purple).** Color in each dark section of the marble with **Conte 39 (Garnet Red).** Blend well.

*Alternately you could use Girault 378 in place of the Conte 39 (Garnet Red).*

Use **CO 750 (Black)** to draw in dark lines in the middle on the left (at the circumference) and also on the lower left (at the bottom). Use **CO 750 (Black)** to shade the dark area. Blend well and add **Conte 39 (Garnet Red)** on top.

*Alternately you can use Girault 378 for the darker area with Girault 47 over the top and CO 750 (Black) to darken.*

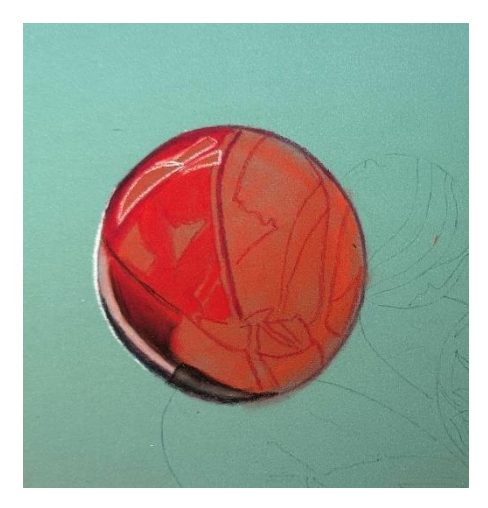

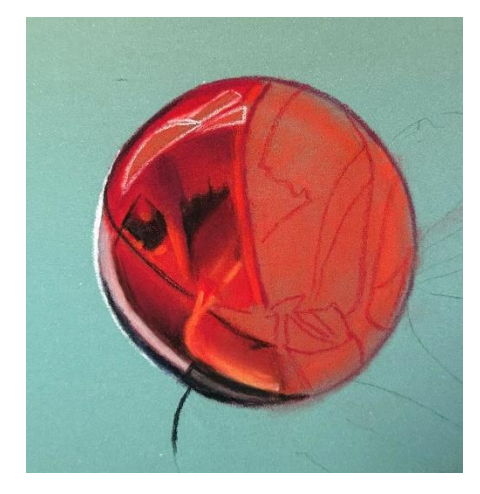

#### Use **CO 722 (Cold Gray 2)** to add the

grey reflection on the lower left side. Lighten this area with **Pitt 230 (Cold Gray 1)**. Darken the outside bottom edge with **CO 770 (Payne's Gray).** Darken the outside edge with **CO 750 (Black).**

Use **Conte 40 (Red Lead)** to add bright light at the bottom left section and **Conte 3 (Vermillion)** over the top to brighten. Use **CO 750 (Black)** to blend in dark shading to that area. Use **Conte**  **14 (Gold Yellow)** to add a bright yellow to the bottom edge. Add **CO 100 (White)** over the top.

Use **Conte 39 (Garnet Red)** and **Conte 19 (Purple)** for darker areas with **CO 750 (Black)** to darken and add **Conte 40 (Red Lead)** to lighten. *Alternately you can use Girault 378 for the darker area with Girault 47 over the top and CO 750 (Black) to darken.*

## **Right Side**

Continue using the same colors in each section: Use **Conte 39 (Garnet Red)** and **Conte 19 (Purple)** for darker areas with **CO 750 (Black)** to darken and add **Conte 40 (Red Lead)** to lighten. *Alternately you can use Girault 378 for the darker area with Girault 47 over the top and CO 750 (Black) to darken.*

Use **Sennelier 681 (Red Helios 2)** to add the brightest highlights at the bottom and in the right side of the marble. Use a little **Sennelier 37 (Orange)** over the red for additional intense color. Be sure and blend as you go. Use **CO 750 (Black)** to darken the black shapes (Study your reference photo).

## **Bottom Right**

Add dark shapes on the outside edge with **CO 750 (Black).** Add **Sennelier 37 (Orange)** for highlights or use **Conte 40 (Red Lead).** Add the grey reflection at the bottom with **Pitt 230 (Cold Gray 1).**

Add the bright reflections at the top of the marble with **CO 100 (White)** and add the brightest light with **DT**. At the bottom also add the bright orange light with **Sennelier 37 (Orange)** and add a bright light with **DT**.

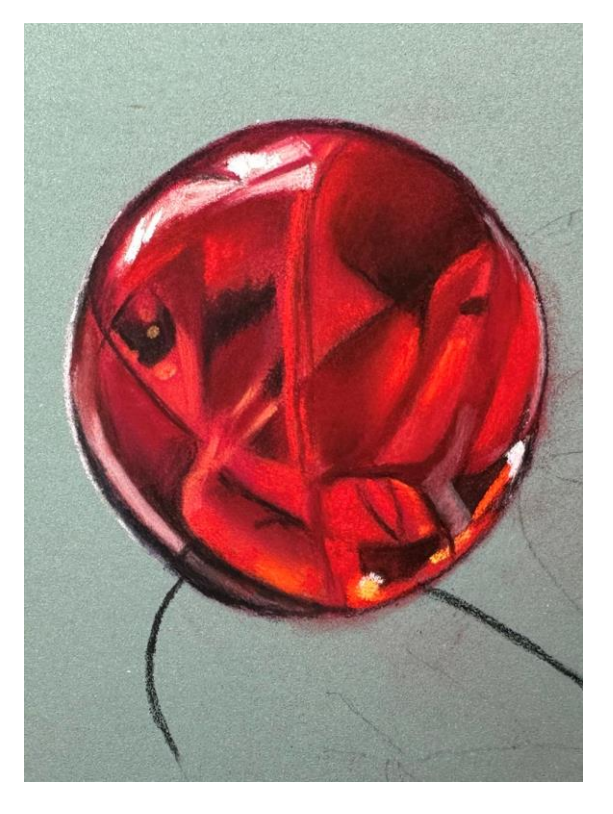

#### **Red Marble Shadow**

Use **CO 770 (Payne's Gray)** and **CO 750 (Black)** and **Cretacolor Black Pastel Stick (26012-2)** to add the shadow underneath the marble. Avoid the areas of the reflection that will be bright red that will be added later. Blend well.

Use **Conte 3 (Vermillion)** to add some red reflection into the black nearest the marble. Use

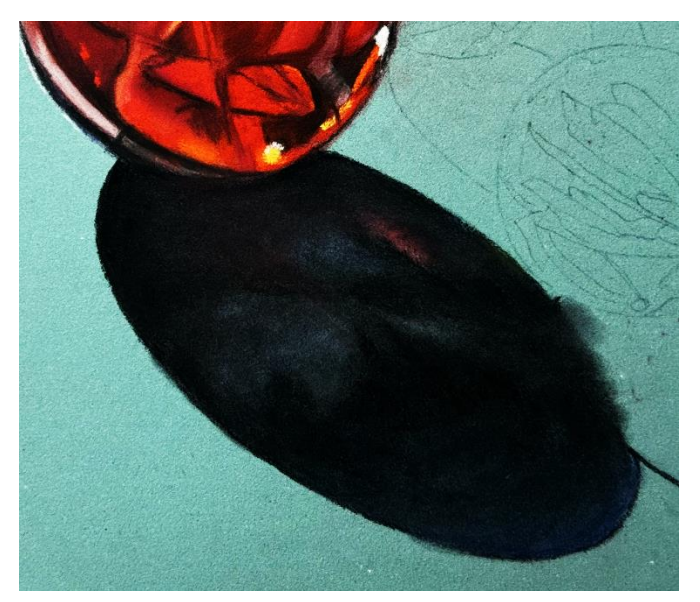

**Sennelier 681 (Helios Red)** to add the brightest red accents in the reflection. Add a bit of **Sennelier 37 (Orange)** to add some brighter accents to the red intensifying it and making it more brilliant. Blend upward and outward into the previously applied dark areas. Use the edge of the **372.5R (Permanent Red)** to draw accents into the shadows. Finish up the shadow with **CO 770 (Payne's Gray).**

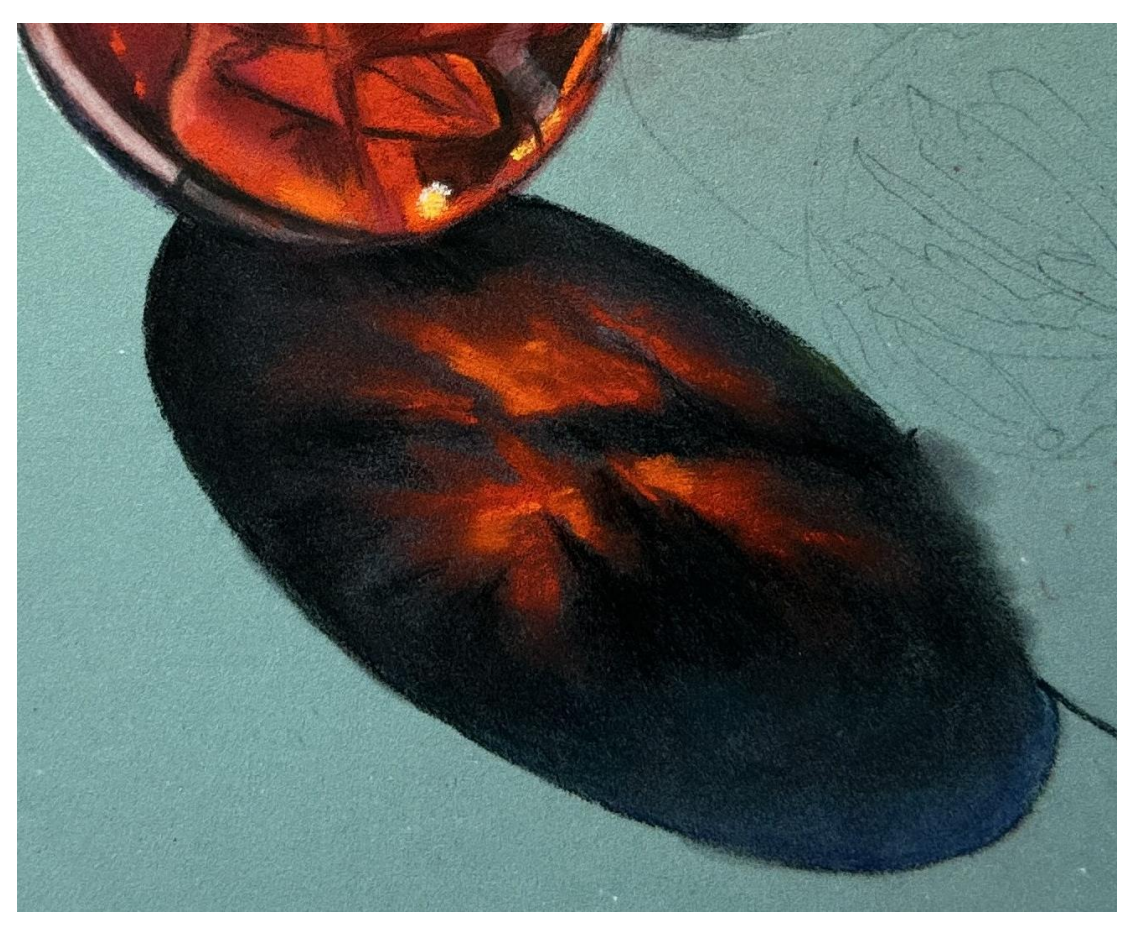

#### **Yellow Green Marble**

Outline the marble with **CO 726 (Cold Gray 4).** Fill in the small bottom stripe with **CO 726 (Cold Gray 4)** and shade the left and right sides with **CO 750 (Black).** Blend. Fill in the adjacent upper right shape with **CO 440 (Sky Blue)** and highlight with **CO 100 (White).** Outline the outer edge with **CO 726 (Cold Gray 4).** Outline the bright white shape at the bottom with **CO 100 (White)** and use **Diane Townsend White # 10 (DT)** to add the brightest light. Using a sharp edge of the **DT** you can also add small white dots.

Fill in the yellow green area of the first stripe with **CO 570 (Leaf Green Middle)** and blend. Add a layer of **CO 560 (Leaf Green Pale)** and blend. Use **CO 100 (White)** for the brightest light on the top. Use **DT** to highlight. Add darker green spots (small circles) with **CO 575 (Leaf Green)** and add a ring around each with **CO 560 (Leaf Green Pale)** to simulate a mottled appearance.

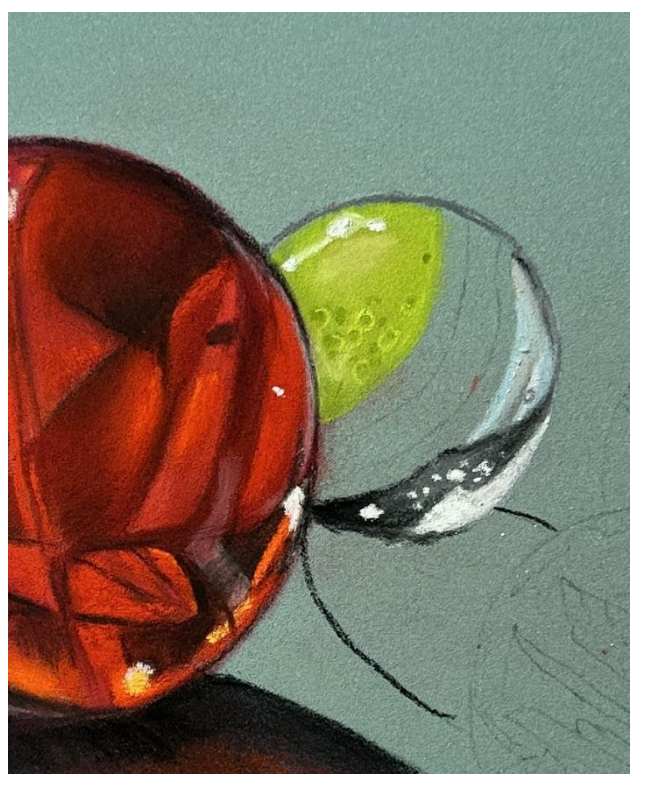

#### **Blue Stripe**

Outline the blue stripe with **CO 750 (Black)** and fill in on each end with **Pitt 151 (Prussian Blue)** and add **Derwent P330 (Cerulean)** to the middle area where the stripe is lighter. This helps to create the illusion of roundness.

## **Red Stripe**

Base coat the stripe with **Conte 39 (Garnet Red).** Add a touch of **372.5R** 

**(Permanent Red)** for brightness on the inside edge. Darken at the top outside edge with **CO 750 (Black).** Add **CO 670 (Brt Sienna)** over the black at the outside edge.

#### **Orange Stripe**

Use **Conte 14 (Gold Yellow)** on the bottom of the red stripe and blend in with **Conte 12 (Orange)** and a little **Conte 3 (Vermillion).** Outline the marble with **CO 750 (Black).**

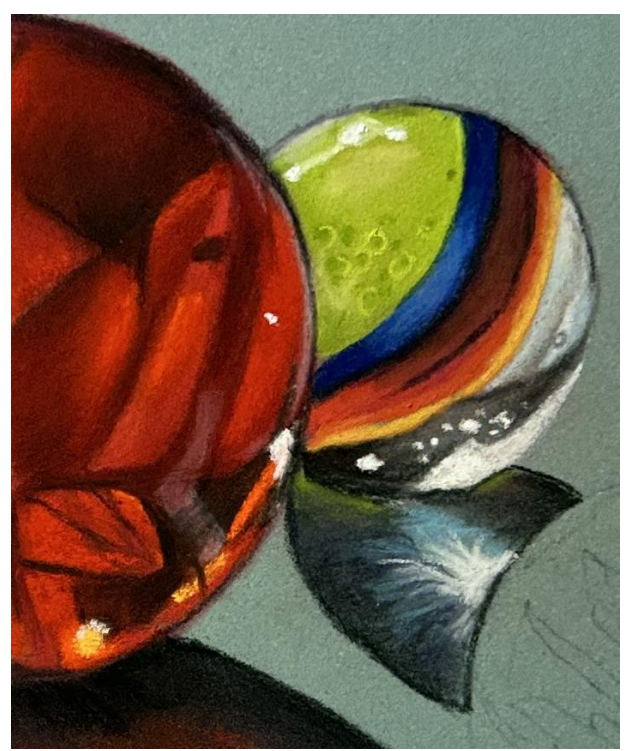

#### **Shadow**

Outline shadow with **CO 750 (Black)** and place some **CO 575 (Leaf Green)** at the top of the shadow across the top under the marble. Color the outside areas of the shadow with **CO 750 (Black)** and a little **CO 770 (Payne's Gray)** leaving the center open. In the center add **CO 440 (Sky Blue)** and blend **CO 770 (Payne's Gray)** down both sides of the shadow and blend inward to the blue. Use **CO 100 (White)** to make a starburst in the center. Add a little **CO 440 (Sky Blue)** as well.

\*Tip: Keep your paper protected at all times but if you do make a blemish that you can't get off, use **Pitt 172 (Earth Green)** pencil to cover any blemishes!

## **Blue Marble**

Outline the marble with **CO 726 (Cold Gray 4)**. Fill in the top grey area above the first stripe with **Mt Vison 457 (Warm Gray).** Use this for all the grey areas in this marble. Add CO **440 (Sky Blue)** and **CO 726 (Cold Gray 4)** to shade. Blend.

Use **CO 100 (White)** to add the highlight and use **DT** to add the brightest white and a few small dots. Outline the dots with **CO 726 (Cold Gray 4)** on the right side to create a shadow around the dot. Color the blue stripes with **Pitt 151 (Prussian Blue)** for the dark color, **Derwent P 330 (Cerulean)** for medium color areas, **CO 405 (Ultramarine)**

for medium dark areas and **CO 440 (Sky Blue**) for lights. Use **CO 100 (White)** to stroke downwards on the left side for the light striking the side of the marble. In the bottom grey area

of this marble, add green on the left side and in the band on the right with **CO 595 (Dark Green)** to represent the reflected color from the green marble next to it.

#### **Green Marble**

Outline the green marble with **CO 750 (Black)** and the shapes just inside and on the left. Fill in this light strip with **CO 726 (Cold Grey 4)** and lighten with **Pitt 230 (Cold Gray 1).**

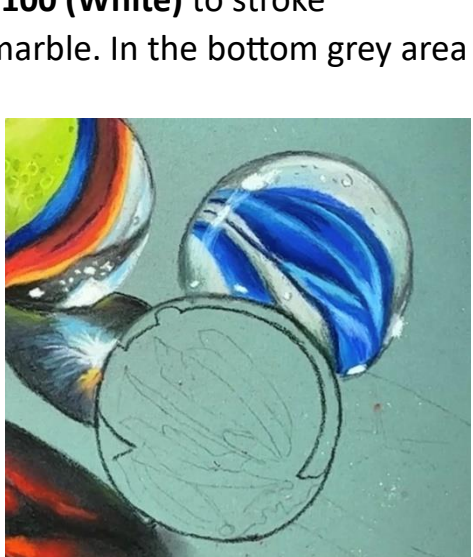

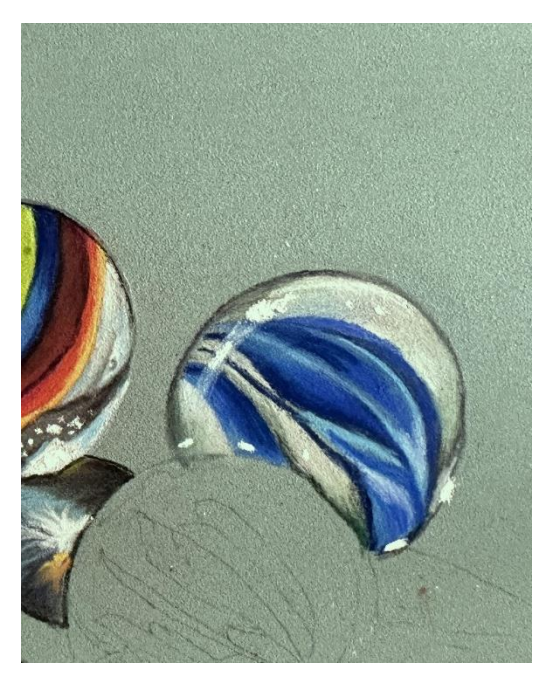

Draw around the small triangular shape at the bottom with **CO 726 (Cold Gray 4)** and fill in. Draw small light gray circles with **Pitt 230 (Cold Gray 1).** Outline with **CO 750 (Black).**

Darken the small shape at the right of the triangle that lies on the outside edge of the marble with **CO 750 (Black), CO 726 (Cold Gray 4)** and a little **CO 670 (Brt Sienna)** to warm. Color the triangle on the left with **CO 726 (Cold Gray 4)** and **CO 750 (Black).**

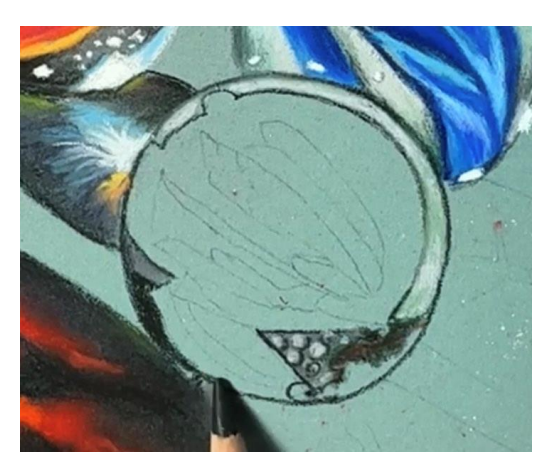

Color the next shape with **CO 726 (Cold Gray 4)** and **CO 440 (Sky Blue)** and **CO 405 (Ultramarine)** in small amounts to simulate a slate gray color. Blend. Shade with **CO 750 (Black)**

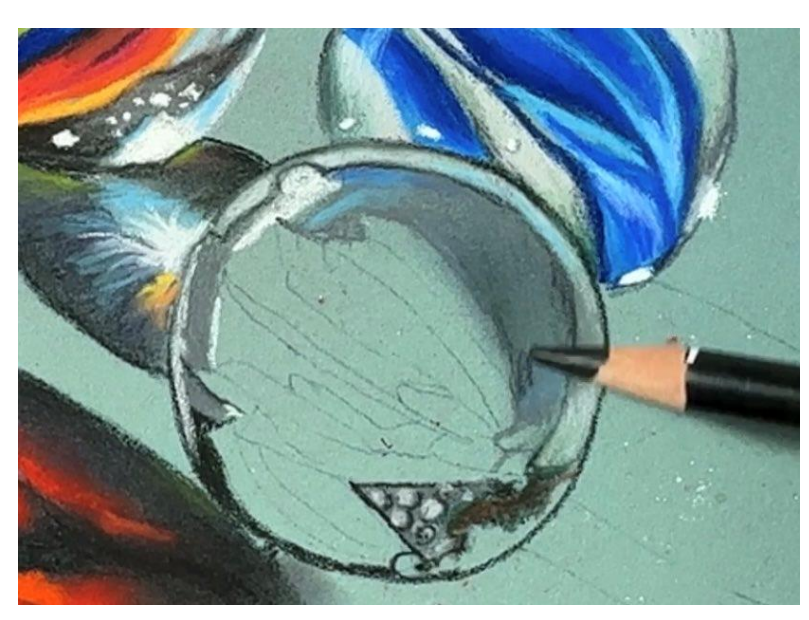

and lighten with **CO 100 (White).**

Outline the next adjacent shape with **CO 750 (Black)** and fill in the same way as before.

Color in the shape on the left with **CO 100 (White)** and draw a short white line on the outside of the left side of the marble and just to the inside – another short white line. Fill in shape with **CO 726 (Cold Gray 4).** Use the **DT** to add a bright white high light on the outside right and upper left of the marble.

Color in the areas around the green shape with **CO 726 (Cold Gray 4)** and darken with a layer of **CO 750 (Black)** and blend. Modify the color to resemble slate gray by adding **CO 440 (Sky Blue)** and **CO 405 (Ultramarine).**

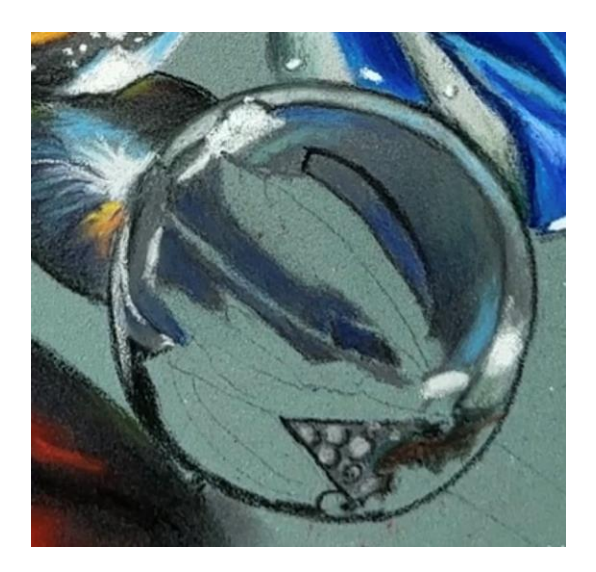

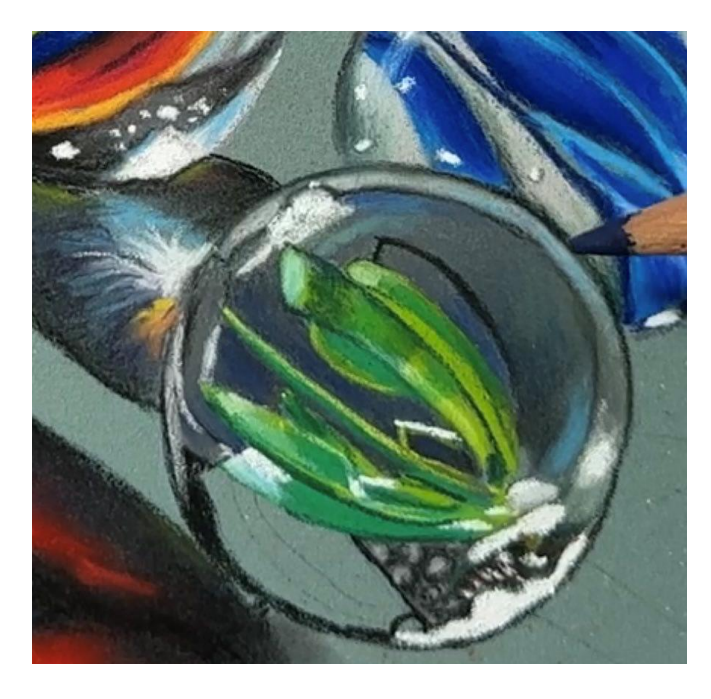

Use combinations of **CO 570 (Leaf Green Middle)** and **CO 560 (Leaf Green Pale)** and use **Conte 2 (Dark Green)** for bright green color.Use **DT** for bright highlights and use **CO 440 (Sky Blue)** to add accents to the green shape and **CO 595 (Dark Green)** to add darks.

Outline bottom of last green shape with **CO 750 (Black)** and outline the stripe down the center of this area with black as well. Place **Pitt 151 (Prussian Blue)** in this center stripe and color either side with **Derwent P330 (Cerulean).** Shade the color with **CO 405 (Ultramarine).** Use **CO 440 (Sky Blue)** to add small dots and accents. Use **CO 100 (White)** for brighter accents.

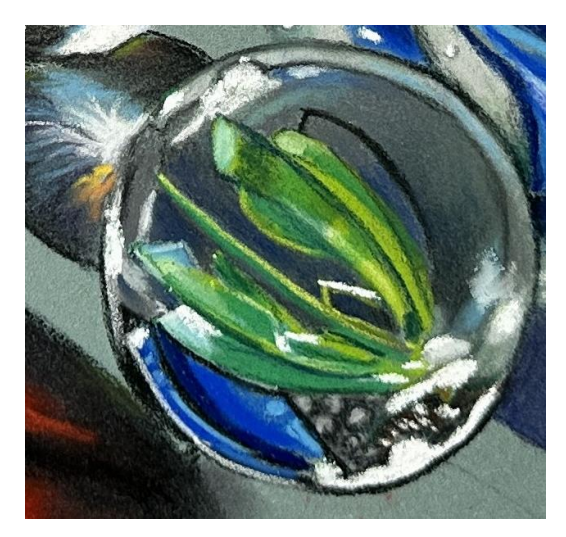

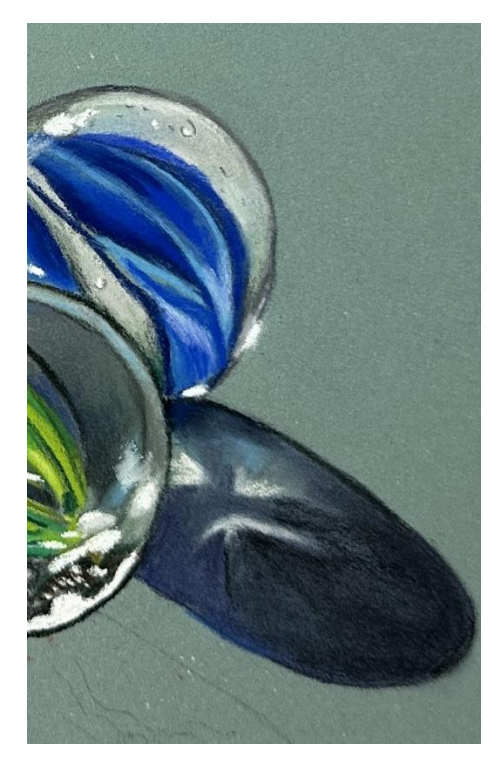

#### **Shadows - Blue Marble**

Place a white starburst in the center with **CO 100 (White)**. Start the shadow up underneath the marble with **CO 750 (Black)** Add **CO 405 (Ultramarine)** into the black (a reflection of the blue onto the table). Add gray and light blue into the center of the starburst with **CO 726 (Cold Gray 4)** and **Co 440 (Sky Blue).** Blend outward from the center. Add **CO 770 (Payne's Gray)** from the center moving outward to the edges, blending outward. Add a little **CO 750 (Black)** to darken in the center and blend outwards. Use more black at the tip of the shadow's end. Use **CO 100 (White)**

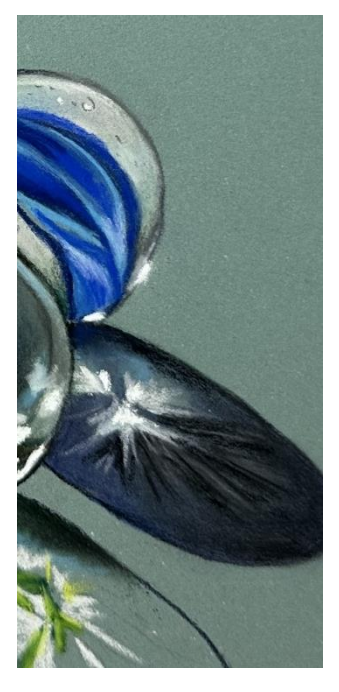

to add more color to the starburst.Use **DT** to add brighter highlights. Use the **Cretacolor Black Pastel Stick** to add blacker accents in the shadow. **Use Pitt 230 (Cold Gray 1)** to add light gray streaks radiating out at the bottom.

#### **Shadow – Green Marble**

Draw a starburst in the center of the shadow using **CO 100 (White), CO 570 (Leaf Green Middle)** and **CO 560 (Leaf Green Pale).** Add a dark shadow at the top under the marble with **CO 595 (Dark Green)** and some **CO 570 (Leaf Green Middle)** over top. Use **CO 440 (Sky Blue)** in the upper center of the starburst. Moving outward from the center, use **CO 595 (Dark Green)** with **CO 750 (Black)** over it. Moving outward from the starburst from the center area use **CO 770 (Payne's Gray)**. Blend areas well.

Continue working around the shadow with **CO 770** 

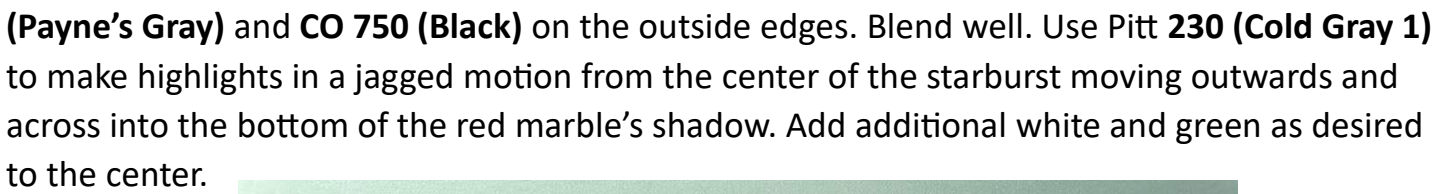

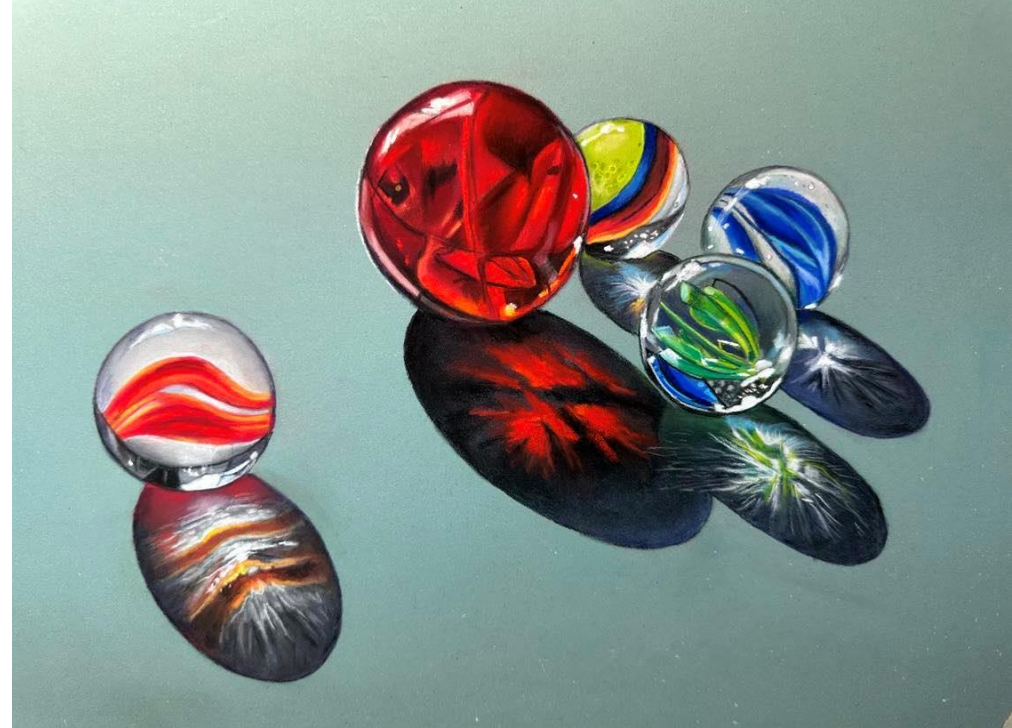

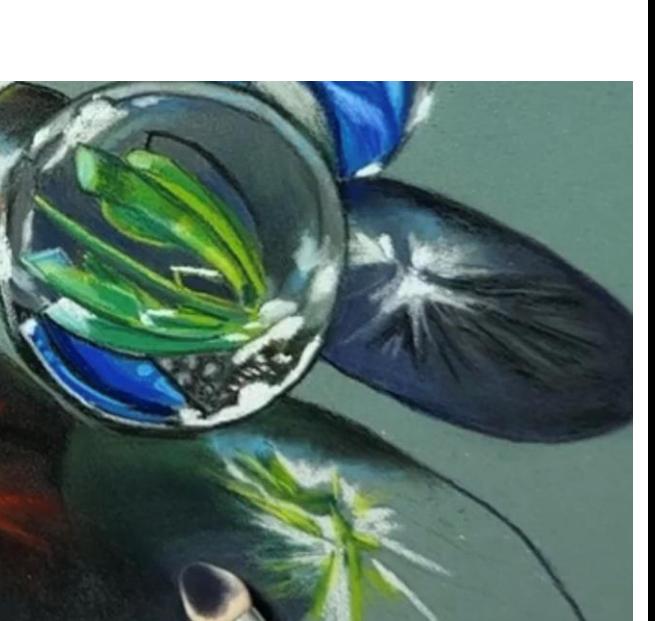